## **DAFTAR ISI**

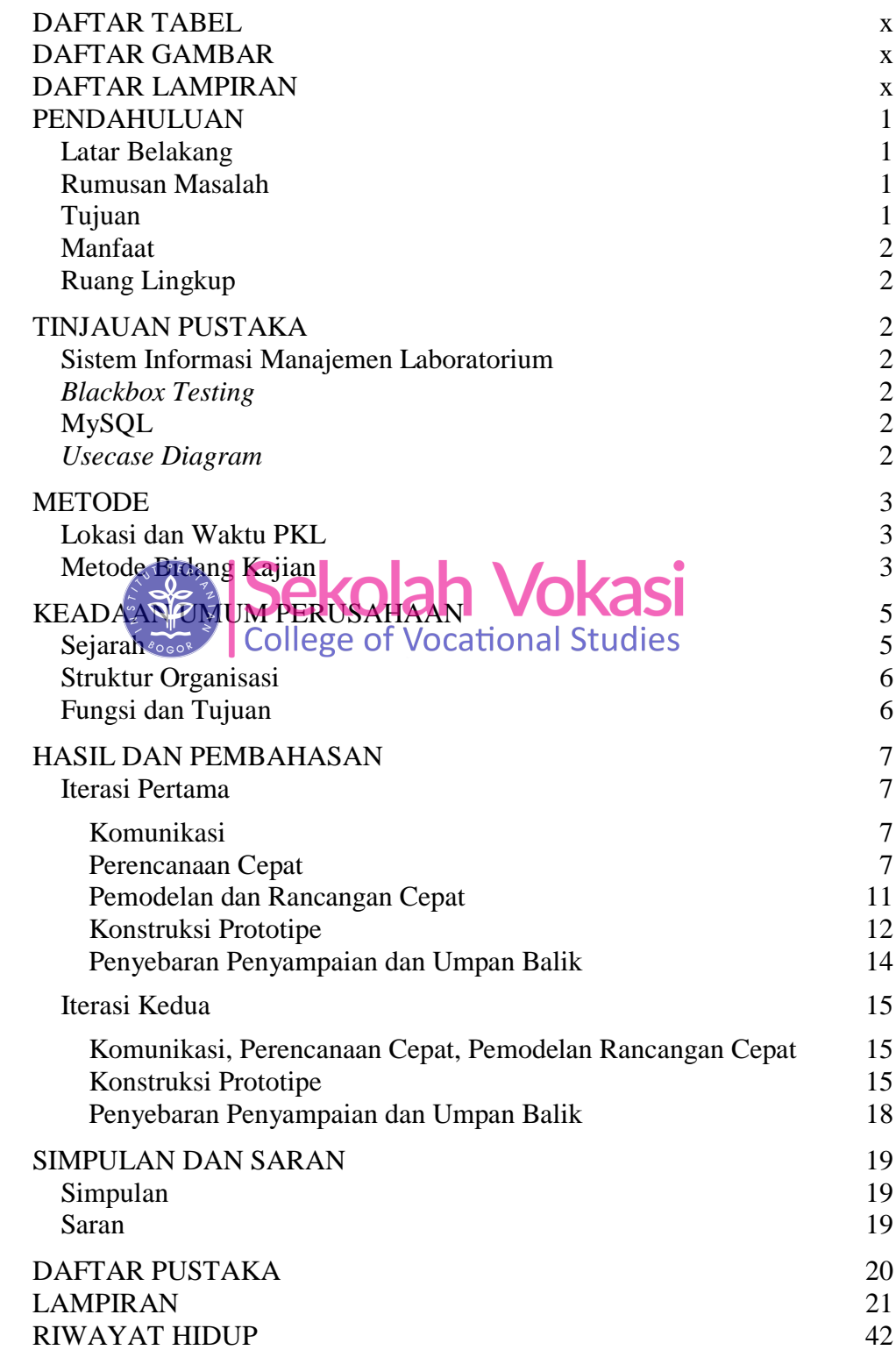

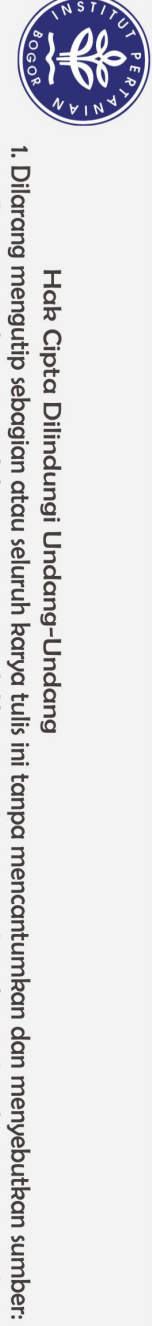

Hak Cipta Dilindungi Undang-Undang

(C) Hak cipta milik IPB (Institut Pertanian Bogor)

Bogor Agricultural University

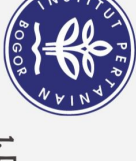

## **DAFTAR TABEL**

<span id="page-1-0"></span>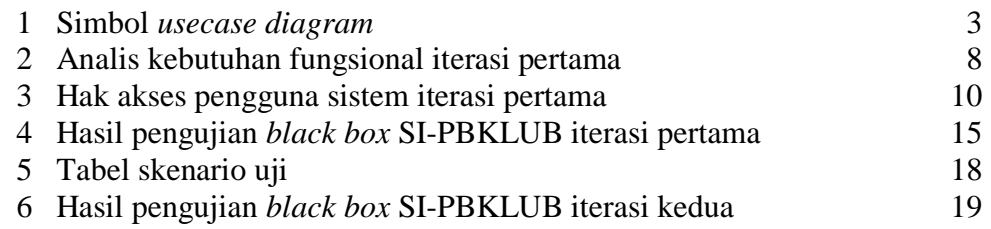

## **DAFTAR GAMBAR**

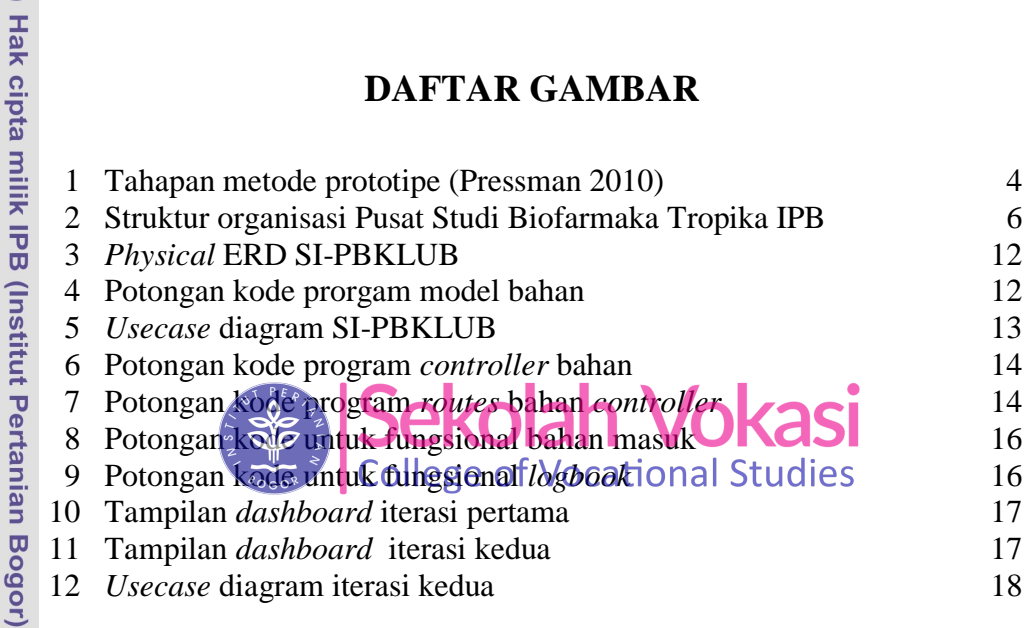

## **DAFTAR LAMPIRAN**

<span id="page-1-2"></span>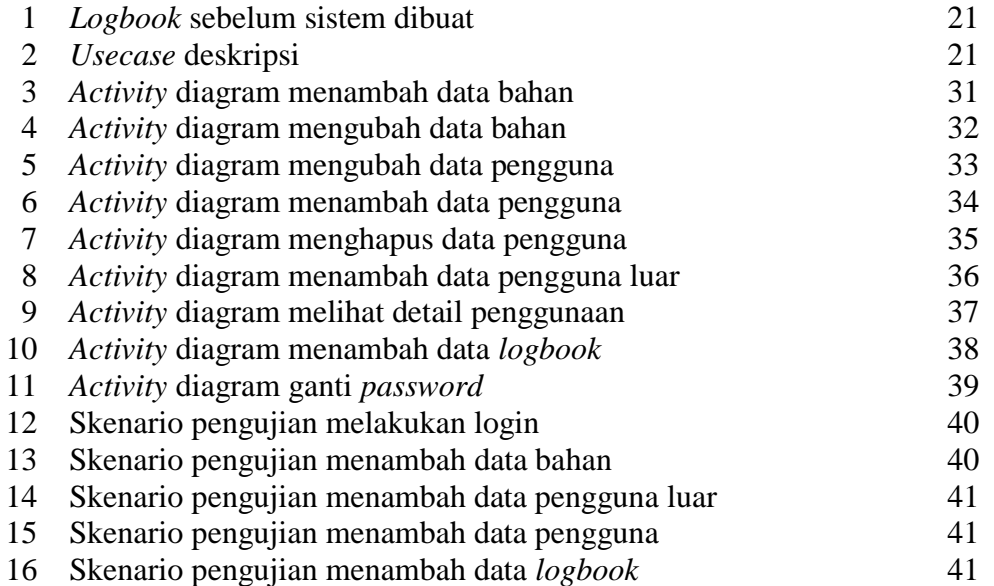

1. Dilarang mengutip sebagian atau seluruh karya tulis ini tanpa mencantumkan dan menyebutkan sumber: Hak Cipta Dilindungi Undang-Undang

<span id="page-1-1"></span>

 $\odot$ 

Bogor Agricultural University